**Инструкция по установке программного обеспечения «Мобильная система управления техническим обслуживанием и ремонтами (МСУ ТОиР)»**

## **1 Требования к инфраструктуре**

### **1.1 Сервер (минимальные требования)**

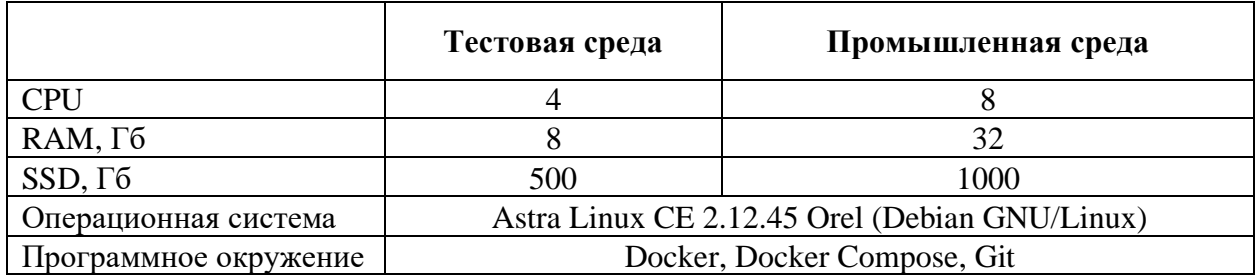

Необходимо обеспечить сетевое соединение сервера по всем сетевым портам. Необходимо предоставить серверу доступ к docker репозиториям для обновления и скачивания docker image.

#### **1.2 ПК (минимальные требования)**

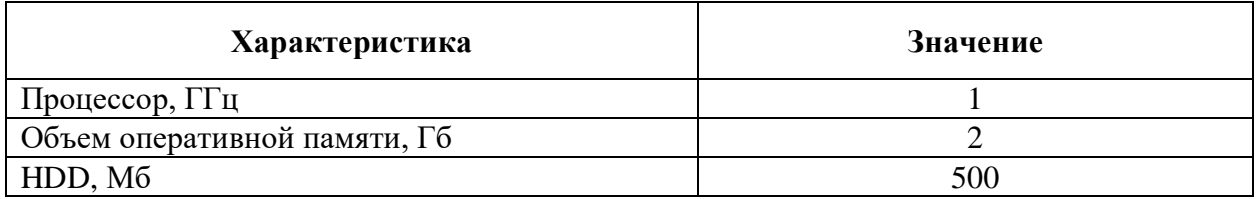

#### **1.3 Мобильное устройство (минимальные требования)**

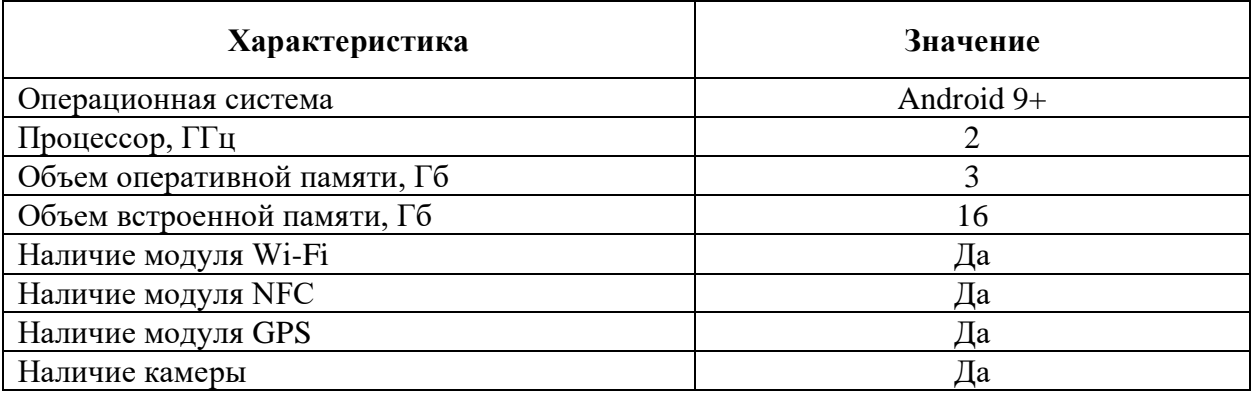

## **2 Порядок действий**

#### **2.1 Установка на ПК**

Установка на ПК не требуется.

# **2.2 Установка на мобильное устройство**

- 1. Получить у менеджера .apk файл.
- 2. Запустить .apk файл на мобильном устройстве.